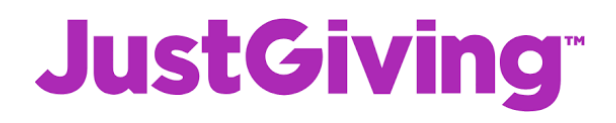

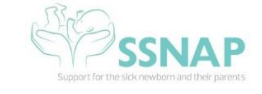

## Setting Up a JustGiving page for the first time…….

1. Go to [www.justgiving.com](http://www.justgiving.com/) and hit 'Start Fundraising' in the tool bar at the top:

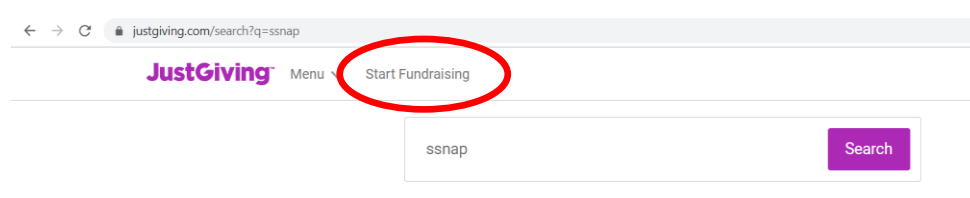

## 2. It will ask what you are fundraising for. Select 'A Charity'

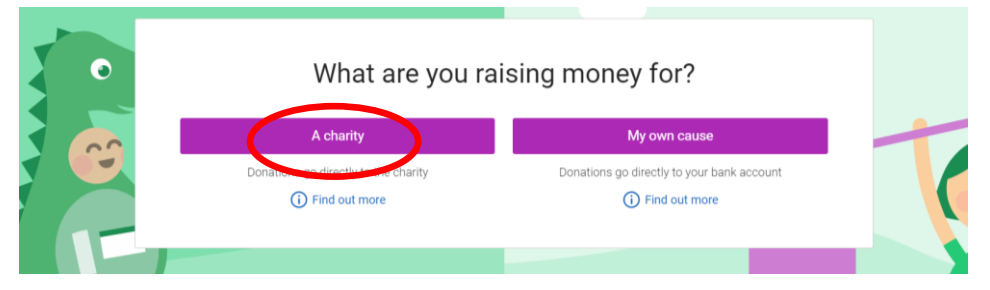

3. You will be presented with a sign up page. Complete all of your own details in the page.

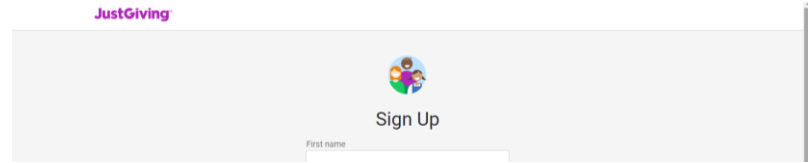

4. It will ask you to search for the cause you want to support. Type SSNAP and then select the SSNAP with our logo.

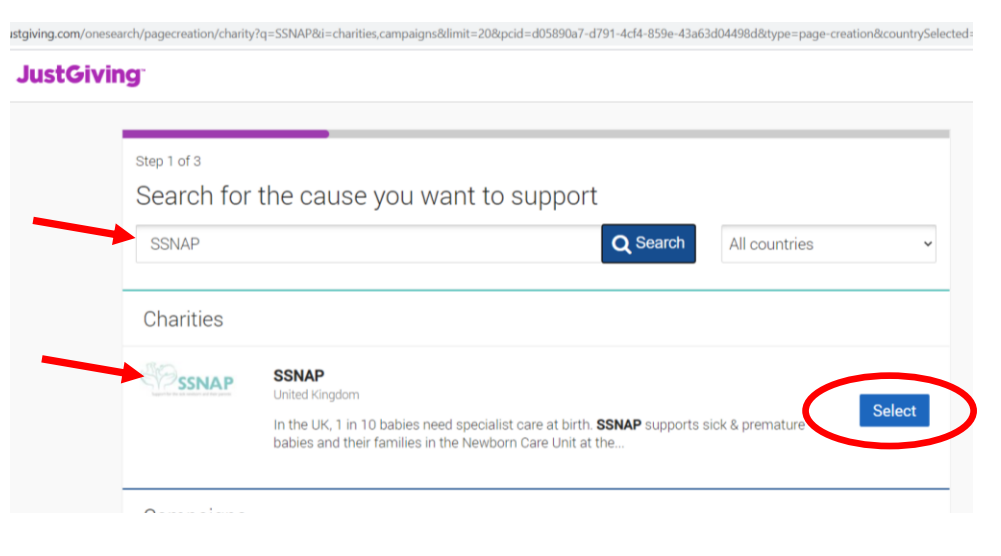

5. It will ask what you are doing. Select 'Taking part in an event':

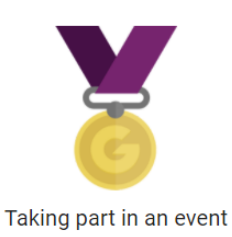

From a marathon, triathlon or charity bike ride to a sponsored walk or trek. Raise money for any official event.

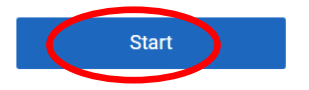

6. You can then either find your event if it is a known event, like the Oxford Half Marathon… or you can create your own event, like 'Doing 390 flights of stairs'. Either way, just add some of the details of your event and press 'create event'.

7. You will then be presented with a SSNAP photograph and logo on your very own JustGiving page:

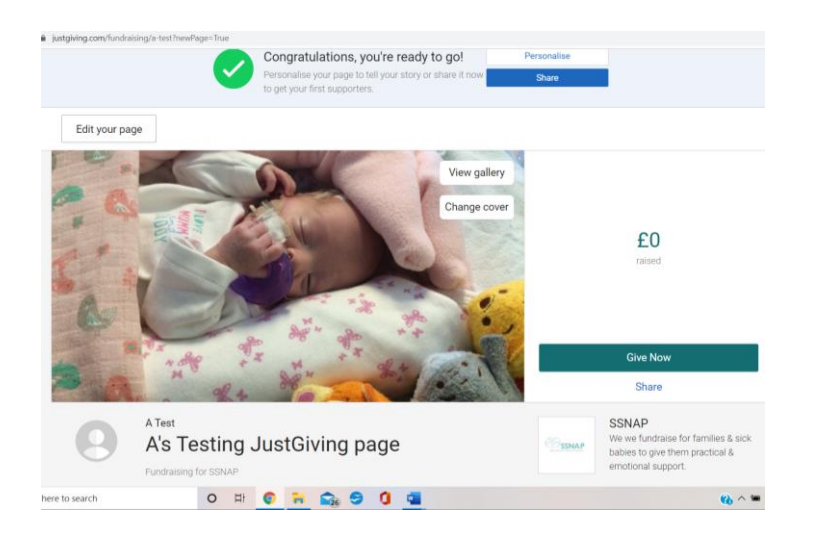

Whilst your page is effectively ready to go, we recommend you personalise your page more to enable your supporters to know more about what you are doing and why. Ideas:

- Load a picture of you doing what you are doing  $-$  running, cycling, baking?
- If you are raising money for SSNAP because of a personal relationship with someone who has used our services, add some

photos of that individual; either as a baby on the unit or how they are now (or both).

- Say why SSNAP is so important to both you and the community.
- Thank your supporters in advance for any donation that they can offer.
- Be ambitious with your fundraising target. Think about how much you could raise, and then add a little bit more on. It will encourage others to give.

8. Once you're all set up, share your page with your friends in as many ways possible; Facebook, email, WhatsApp, Instagram et al. Get your message as far and wide as you can.

9. Keep sharing your page. Every 2-3 weeks to remind people to donate, and then every couple of days before the event. Don't be scared to raise your fundraising target if you've already broken it.

10. Update your page after the event and share again so everyone knows how you've got on. This will be a final reminder for those who haven't donated yet.

## This has been created by Martin at SSNAP

[\(martin.realey@ssnap.org.uk\)](mailto:martin.realey@ssnap.org.uk). If you have any further

recommendations on how to improve it, please don't hesitate to email me direct and I will add it.

Thank you again for supporting SSNAP and fundraising for our brilliant work.

Good luck!